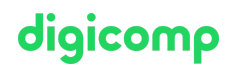

# **Google Tag Manager – bien gérer vos balises («TAGMAN»)**

L'outil Google Tag Manager vous permet d'ajouter et de supprimer simplement différentes balises. Ce cours vous apprend comment utiliser l'outil Google Tag Manager afin de gérer vos codes de manière professionnelle.

Durée: 1 jour  $Prix : 850 - excl 81% TVA$ Documents : Manuel de cours

### **Contenu**

Code GA, code remarketing, DoubleClick, Facebook Pixel … Le code d'en-tête de votre site web peut vite devenir confus si vous ajoutez un par un tous les codes JavaScripts. Dans ce cours, vous apprendrez à installer et à configurer l'outil Google Tag Manager afin de gérer efficacement vos balises. Un exercice pratique en fin de cours vous permettra d'installer et configurer l'outil Google Tag Manager pour votre site web : vous aurez besoin pour cela des informations de connexion pour votre site web et pour vos comptes Google Analytics et Webmaster Google.

#### **Contenu**

- Pourquoi utiliser Google Tag Manager ?
- Avantages et possibilités du Google Tag Manager
	- Aperçu de l'outil
	- Avantages par rapport à d'autres outils de suivi
- Configuration et gestion du Google Tag Manager
	- Balises, variables et autres
	- Gestion des utilisateurs
	- Générer des codes Java
- Le code GTM
- Théorie : le datalayer
- Le suivi des événements avec Google Tag Manager
	- Comprendre les variables, balises et déclencheurs
	- Le suivi des clics
	- Les liens sortants
	- Téléchargement PDF
	- Suivi des formulaires de contact
- Liens avec d'autres outils
	- Intégrer les balises Facebook ou LinkedIn au Google Tag Manager
	- La bonne analyse et interprétation des données avec Google Analytics
	- Suivi de conversions avec Google Ads (anciennement Google AdWords)
- Suivi de site web
	- Analyse de son propre site web
	- Configuration de variables, déclencheurs et balises personnalisés
	- Adapter les configurations du site web : p. ex. taux de rebond ou durée de session adaptée
	- Comparaison avec des exemples pratiques
- Exercice pratique : Installation de Google Tag Manager

## **Objectifs**

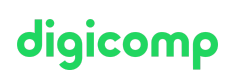

- Avantages et obstacles à l'utilisation de l'outil Google Tag Manager
- Pratique directe des acquis pour ceux qui ont leurs informations de connexion avec eux
- Mise en place de Google Tag Manager sous supervision

# Public cible

Ce cours s'adresse aux directeurs et responsables marketing ainsi qu'aux employés en marketing numérique ou en IT qui sont responsables de la gestion des différents codes de suivi de sites web et qui désirent utiliser l'outil Google Tag Manager.

### **Prérequis**

Les participantes et participants doivent avoir de bonnes connaissances en marketing numérique et en balises. Ce cours n'a pas pour but d'enseigner l'utilisation de l'outil Google Analytics, mais suppose que les participants utilisent déjà différents codes sur leur site web et qu'ils désirent en améliorer la gestion. Afin que vous puissiez profiter au mieux de ce cours, nous vous conseillons d'avoir préalablement installé ou fait installer l'outil Google Tag Manager sur votre site web (le cas des applications mobiles ne sera pas abordé).

Nous vous conseillons en outre de suivre le cours suivant comme préparation :

Google Analytics 4 (GA4) - [Fondamentaux](https://www.digicomp.ch/formations-digital-communication/marketing-digital/data-analytics/cours-google-analytics-4-ga4--fondamentaux) («GA4»)

#### Informations complémentaires

#### Veuillez apporter votre propre ordinateur portable.

Vous pourrez ainsi sauvegarder directement les connaissances acquises et les appliquer immédiatement à votre activité professionnelle. Si vous ne possédez pas d'ordinateur portable, nous pouvons vous fournir un ordinateur. Une fois l'inscription à la formation effectuée, veuillez nous contacter à [romandie@digicomp.ch](mailto:romandie@digicomp.ch).

Vous pouvez aussi utiliser l'outil de [diagnostic](https://digitalmarketinginstitute.com/students/digital-diagnostic) du Digital Marketing Institute afin d'évaluer votre niveau de connaissance en marketing numérique.

#### Formations complémentaires

- Google Analytics 4 (GA4) [Fondamentaux](https://www.digicomp.ch/formations-digital-communication/marketing-digital/data-analytics/cours-google-analytics-4-ga4--fondamentaux) («GA4»)
- Mesure et optimisation de la [performance](https://www.digicomp.ch/formations-digital-communication/marketing-digital/data-analytics/cours-mesure-et-optimisation-de-la-performance-de-votre-marketing-digital) de votre marketing digital («DIGMAN»)

## Avez-vous une question ou souhaitez-vous organiser un cours en entreprise ?

Nous vous conseillons volontiers au +41 22 738 80 80 ou romandie@digicomp.ch. Retrouvez toutes les informations détaillées concernant les dates sur www.digicomp.ch/formations-digital[communication/marketing-digital/data-analytics/cours-google-tag](https://www.digicomp.ch/formations-digital-communication/marketing-digital/data-analytics/cours-google-tag-manager-bien-gerer-vos-balises)manager-bien-gerer-vos-balises